# **RESEARCH CHE Open Access**

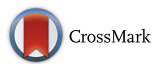

# MetaTopics: an integration tool to analyze microbial community profile by topic model

Jifang Yan<sup>1†</sup>, Guohui Chuai<sup>1†</sup>, Tao Qi<sup>1</sup>, Fangyang Shao<sup>2</sup>, Chi Zhou<sup>1</sup>, Chenyu Zhu<sup>1</sup>, Jing Yang<sup>1</sup>, Yifei Yu<sup>1</sup>, Cong Shi<sup>2</sup> , Ning Kang<sup>3</sup>, Yuan He<sup>2\*</sup> and Qi Liu<sup>1\*</sup>

From The 27th International Conference on Genome Informatics Shanghai, China. 3-5 October 2016

# Abstract

**Background:** Deciphering taxonomical structures based on high dimensional sequencing data is still challenging in metagenomics study. Moreover, the common workflow processed in this field fails to identify microbial communities and their effect on a specific disease status. Even the relationships and interactions between different bacteria in a microbial community keep unknown.

Results: MetaTopics can efficiently extract the latent microbial communities which reflect the intrinsic relations or interactions among several major microbes. Furthermore, a quantitative measurement, Quetelet Index, is defined to estimate the influence of a latent sub-community on a certain disease status for given samples. An analysis of our in-house oral metagenomics data and public gut microbe data was presented to demonstrate the application and usefulness of MetaTopics. To preset a user-friendly R package, we have built a dedicated website, [https://github.](https://github.com/bm2-lab/MetaTopics) [com/bm2-lab/MetaTopics,](https://github.com/bm2-lab/MetaTopics) which includes free downloads, detailed tutorials and illustration examples.

**Conclusions:** MetaTopics is the first interactive R package to integrate the state-of-arts topic model derived from statistical learning community to analyze and visualize the metagenomics taxonomy data.

Keywords: Metagenomics, R, Topic model, Microbial community, Disease status

# Background

High-throughput sequencing techniques have been extensively applied in microbial metagenomics to study microbe diversity and community profiles from mixed DNA samples. Designing computational models to investigate the microbial community profile is a key step to recognize the microbial functions related to their host samples [\[1](#page-4-0)].

A common scenario in metagenomics study is to cluster or classify multiple samples represented by their OTU profiles based on 16S rRNA pyrosequencing. However, normal unsupervised clustering or supervised classification only provide the subdivisions of the samples, but fail to decipher the latent microbial community structures, their interactions as well as their correlation to specific disease status of such samples. Here, the latent microbial community or the sub-community, is represented by a group of bacteria, where their interactions are biologically or pathologically related to specific environment or disease status etc. To this end, we presented the first R package MetaTopics, which addresses the following issues: (1) how to identify microbial communities and their functions related to a specific disease

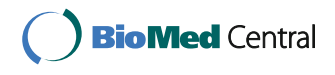

© The Author(s). 2017 **Open Access** This article is distributed under the terms of the Creative Commons Attribution 4.0 International License [\(http://creativecommons.org/licenses/by/4.0/](http://creativecommons.org/licenses/by/4.0/)), which permits unrestricted use, distribution, and reproduction in any medium, provided you give appropriate credit to the original author(s) and the source, provide a link to the Creative Commons license, and indicate if changes were made. The Creative Commons Public Domain Dedication waiver [\(http://creativecommons.org/publicdomain/zero/1.0/](http://creativecommons.org/publicdomain/zero/1.0/)) applies to the data made available in this article, unless otherwise stated.

<sup>\*</sup> Correspondence: [drheyuan@tongji.edu.cn](mailto:drheyuan@tongji.edu.cn); [qiliu@tongji.edu.cn](mailto:qiliu@tongji.edu.cn) † <sup>†</sup>Faual contributors

<sup>&</sup>lt;sup>2</sup>Department of oral medicine, Shanghai Engineering Research Center of Tooth Restoration and Regeneration, School of Stomatology, Tongji University, Shanghai, China

<sup>&</sup>lt;sup>1</sup>Department of Central Laboratory, Shanghai Tenth People's Hospital, School of Life Sciences and Technology, Tongji University, Shanghai, China Full list of author information is available at the end of the article

status and (2) what relationships and interactions exist between different bacteria in a microbial community.

MetaTopics is developed to infer the microbial community structure across multiple samples based on a powerful statistical learning model, i.e. the topic model, originally derived from text community mining [[2](#page-4-0)]. The topic model is a computational framework which was originally designed to uncover the hidden thematic structure in document collections [[2, 3\]](#page-4-0). The basic idea of this model assumes that each topic consists of highly correlated words and each document contains several different topics with a certain probability distribution, and the distribution of such potential topics can be inferred by a set of given documents together with their word frequency representations. In particular, a Bayesian based method called Latent Dirichlet Allocation (LDA) can be used in such inference [[4\]](#page-4-0). There are limited applications of the topic model in biological areas [\[5](#page-4-0)–[9](#page-4-0)], and it is proven to achieve robust performance with tolerance to common noise of samples, which greatly exists in OTU assignment in metagenomics study [\[6](#page-4-0)]. So using the topic model to analyze metagenomics data could be an available way to decipher microbial community profiles.

By using the topic model, MetaTopics is developed to address the aforementioned questions we have raised by inferring the potential microbial community and bacteria interaction with both clustering and classification of the samples, and identifying the influence of a latent subcommunity on a certain disease status.

#### Methods and implementation

## Topic model for metagenomics study

Topic model, a type of statistical model, is originally used in machine learning and natural language processing area for latent "topics" discovery in a particular set of documents [[1\]](#page-4-0). The basic idea of this model is that it assumes that each topic consists of the highly correlated words and each document may contain several different topics with a certain probability distribution, and the distribution of such potential topics can be inferred by given the set of documents together with their word frequency representations. In particularly, the Bayesian based model Latent Dirichlet Allocation [[2](#page-4-0)] can be used in such inference. In the application of this model for text processing, each document follows a probability distribution over topics, and each topic follows a probability distribution over words. This generative hierarchical model, assumes that a word in a document is generated through two steps, i.e., a topic in a document is chosen with a certain probability, and then a word in the topic is chosen with a certain probability. The generative process of topic model is formulated as follows:  $\theta_d$  and

 $\varnothing$ <sub>t</sub> are respectively the distribution over topics of document d and that over words of topic t. are respectively<br>ht *d* and that ov<br> $\theta_d$ <sup>~</sup>*Dirichlet*(*α*)

are respectively  
at *d* and that ove  

$$
\theta_d
$$
<sup>^\sim</sup> Dirichlet( $\alpha$ )  
 $\varnothing_t$ <sup>^\sim</sup> Dirichlet( $\beta$ )

Here  $\alpha$  and  $\beta$  are hyper parameters following Dirichlet distributions. For generating word  $i$  in document  $d$ , topic  $Z_{d,i}$  is first sampled from document's distribution over topics, and then word  $W_{d,i}$  is sampled from topic's distribution over words based on the following distributions, ributions. For generating<br>is first sampled from c<br>ics, and then word  $W_{d,i}$  is<br>ion over words based on<br> $Z_{d,i}|\theta_d^{\sim}Multinomial(\theta_d)$  $\mathbf{I}$ nt<br>ec<br>D

$$
Z_{d,i} | \theta_d \tilde{\sim} Multinomial(\theta_d)
$$
  
 
$$
W_{d,i} | Z_{d,i}, \mathcal{O}_{Z_{d,i}} \tilde{\sim} Multinomial(Z_{d,i})
$$

In this study, the topic model is utilized to process our metagenomics data. We made a perfect analogy between text mining and microbial community detection, where documents can be analogized to the samples in metagenomics study and the words frequency in a document can be analogized to the OTUs abundance for a given sample. We formed a joint probability of bacteria taxa to each sample by integrating parameter  $\theta$  into  $\phi$  and applied collapsed Gibbs sampling to assign the bacteria taxa of each sample to topics. Detailed information can be referred to [[2\]](#page-4-0).

#### R package MetaTopics implementation

MetaTopics is an R package, designed purposely to support the workflow of applying topic model to metagenomics data, with the following sample analysis and visualization functions (Fig. [1\)](#page-2-0). Several functions are built to visualize the abundance and diversity of the microbial profiles over the individual samples. The core topic model used in *MetaTopics* is integrated from the R package topicmodels [\[10](#page-4-0)], which provides LDA models and Correlated Topic Models (CTM) [\[2](#page-4-0)] (Fig. [1a\)](#page-2-0). Each topic, viewed as a microbe sub-community, biologically representing a group of high correlated bacteria functioning similarly in a disease status, can be interpreted by the probability distribution and the profile of bacteria. And each sample can be represented by these subcommunities with different degree. Various interactive visualization approaches based on ggplot2 [[11](#page-4-0)] and LDAvis [\[12\]](#page-4-0) are incorporated to show the composition of each sub-community and each sample for comparison. After identifying the dominant microbes in each sub-community, these sub-communities can be visualized by the level of overlap to indicate the community interaction, which guides the deep investigation of the microbe interactions (Fig. [1b\)](#page-2-0). In addition, considering the substantial needs in the analysis of the relationship between each sub-community and a certain disease status, the *Quetelet Index*  $(QI)$  [[13\]](#page-4-0) is defined to estimate

<span id="page-2-0"></span>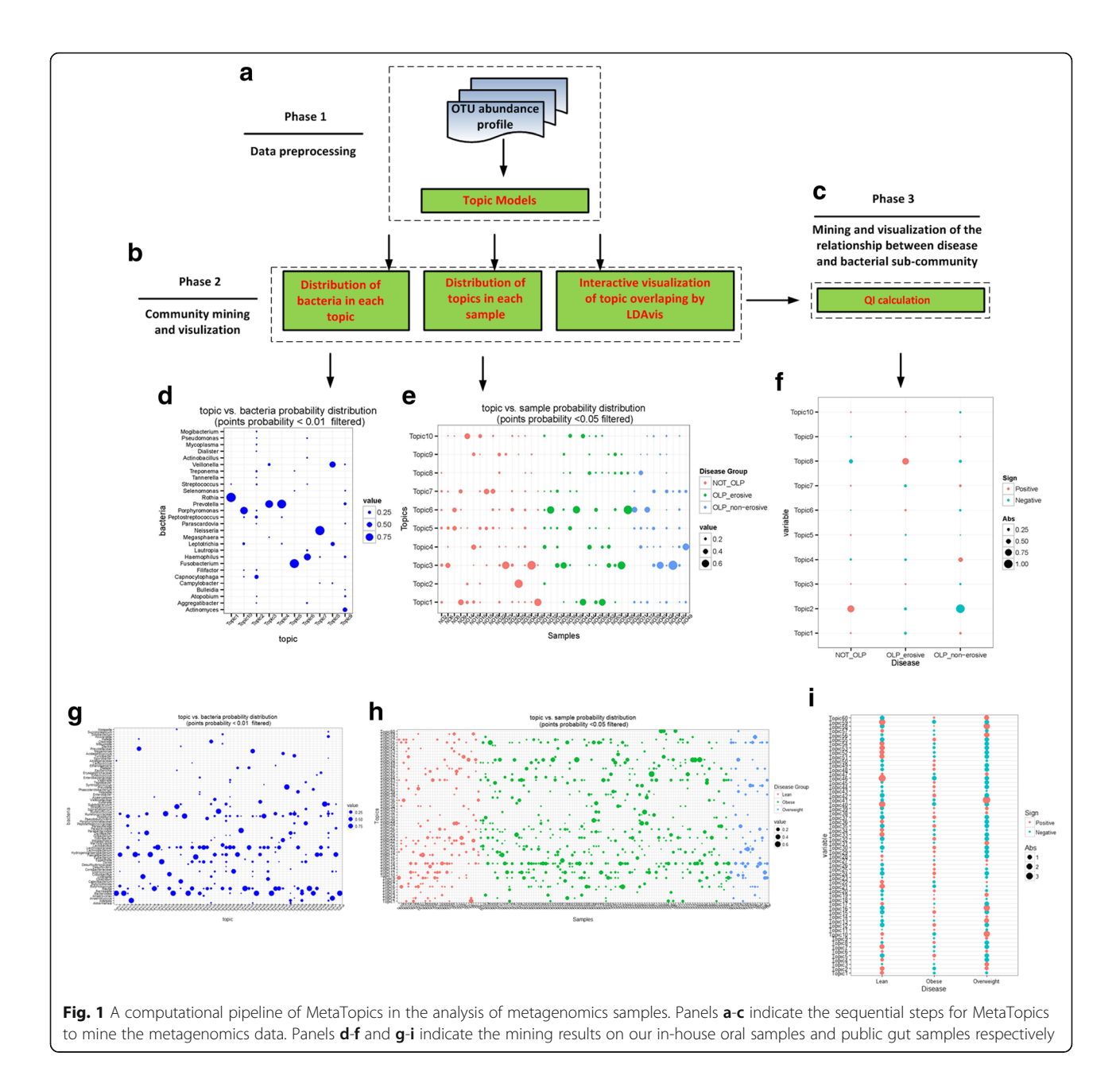

the relative change of the observation frequency of a specific latent sub-community among all the samples compared to that among the samples with a certain disease status (Fig. 1c). QI quantitatively describes the degree of the influence of a specific topic on a certain disease (see Additional file [1,](#page-3-0) Defining QI for topic and disease status relationship analysis Section, for more details).

# Results and discussion

# Data descriptions and preprocessing

As an example, *MetaTopics* was firstly applied on the inhouse oral metagenomics dataset which contains 39 oral

human samples. 23 of these samples are patients with two subtypes of oral lichen planus (OLP, 9 OLP\_nonerosive and 14 OLP\_erosive) and 16 of them are controls. There are totally 129 bacteria OTUs in genus level counted from these samples. In addition, a public gut microbe 16S RNA sequencing dataset [\[14](#page-4-0)] was used to test the efficiency of MetaTopics. The dataset includes 154 human faecal samples classified by the corresponding individual BMI category (104 obese, 16 overweight and 34 lean). There are totally 190 bacteria OTUs in genus level counted from these samples, revised by NCBI taxonomy database. Before applying MetaTopics, the bacteria which exist in very few samples as well as

<span id="page-3-0"></span>the samples with very few bacteria taxons were filtered. The package BiotypeR which is developed for the gut enterotype analysis [[15\]](#page-4-0) was used to remove genera with low abundance across all samples to decrease the noise. The term-frequency inverse document frequency (tf-idf) score [[2\]](#page-4-0) was used in *MetaTopics* to select the "document vocabulary", i.e. bacteria taxon here. Finally, 88 and 176 genera were retained for these two datasets respectively for the further analysis.

#### Results analysis

The number of topics for the given samples was determined in a data-driven way [[10](#page-4-0)]. Perplexity and likelihood were used in MetaTopics for topic number identification [[10](#page-4-0)]. By using 5-fold cross-validation, 10 topics in oral dataset and 60 in gut dataset were determined using LDA algorithm coupled with Gibbs Sampling in MetaTopics [[4](#page-4-0), [10](#page-4-0)].

As a result, one matrix that consists of bacteria occurring probability distribution in each topic was visualized in Fig. [1d](#page-2-0) and [g](#page-2-0) separately for two datasets (points with probability no more than 0.01 are not shown). Another matrix representing the microbial composition of each sample over topics was visualized in Fig. [1e](#page-2-0) and [h](#page-2-0) separately for two datasets (points with probability no more than 0.05 are not shown). Additional file 1: Figures S1 and S2 separately integrate all the topics in a multidimensional scaling way to represent the topic interactions over two datasets.

As a quantitative measure to describe the degree of the influence of a specific topic on a certain disease, QI was calculated for all the 10 topics (Fig. [1f](#page-2-0)) of oral dataset and 60 topics (Fig. [1i\)](#page-2-0) of gut dataset. As a result, the community detection, visualization and QI calculation by MetaTopics (Fig. [1\)](#page-2-0) do provide us the biological insight of the given samples over two different datasets. The topics identified by MetaTopics represent the biological sub-community bacteria group that may be related to specific disease status. In the oral dataset it shows that topic 5 is very common in these samples. And topic 8 mainly consists of Veillonella and Leptotrichia, seems specified in OLP\_erosive group. In another independent experimental validation, Leptotrichia is proven to activate basal keratinocytes and antigenpresenting cells in OLP (data not shown). Such findings further indicate that bacteria interaction rather than single bacteria might also be served as one of the causative factors of OLP, where bacterial infection may influence the immuno-pathogenetic process of this disease [[16](#page-4-0)]. In the gut dataset, Lachnospiraceae, Blautia and Faecalibacterium from Firmicutes phylum and Bacteroides from Bacteroidetes phylum are very common in these samples. Topic 1, mainly composed of bacteria from Bacteroidetes phylum, has a clear decrease in obese group compared to the lean one. Topic 16, mainly composed

of bacteria from Actinobacteria phylum, has a clear increase in obese group compared to the lean one. These findings are consistent with Turnbaugh's study [[14\]](#page-4-0). The multidimensional scaling of topics shows these topics roughly cluster into two groups, Firmicutes/Actinobacteria and Bacteroidetes phylum. Further biological meanings of the topics identified by MetaTopics are waited to be explored by the microbiologic scientist.

# Conclusion

MetaTopics provides a powerful platform by incorporating topic models into metagenomics data analysis, to discover and visualize the microbial community and the relationships between bacteria and diseases with impressive insights.

#### Availability and requirements

Project name: MetaTopics Project home page: [https://github.com/bm2-lab/](https://github.com/bm2-lab/MetaTopics) [MetaTopics](https://github.com/bm2-lab/MetaTopics) Operating system(s): Linux, Mac and PC Programming language: R Other requirements: dplyr, ggplot2, reshape, topicmodels, LDAvis, slam, BiotypeR License: GPL  $(>= 2)$ Any restrictions to use by non-academics: No

# Additional file

[Additional file 1:](dx.doi.org/10.1186/s12864-016-3257-2) Supplementary methods, figures and tables. (DOCX 799 kb)

#### Acknowledgements

Not applicable.

#### Declaration

This article has been published as part of BMC Genomics Volume 18 Supplement 1, 2016: Proceedings of the 27th International Conference on Genome Informatics: genomics. The full contents of the supplement are available online at [http://bmcgenomics.biomedcentral.com/articles/](http://bmcgenomics.biomedcentral.com/articles/supplements/volume-18-supplement-1) [supplements/volume-18-supplement-1.](http://bmcgenomics.biomedcentral.com/articles/supplements/volume-18-supplement-1)

## Funding

This work and its publication is supported by National Natural Science Foundation of China (Grant No. 61572361, 81000438), Shanghai Rising-Star Program (Grant No. 16QA1403900) and Fundamental Research Funds for the Central Universities (2000219122, 1504219038, 1501219106).

#### Availability of data and materials

The in-house oral metagenomics dataset generated during the current study is available in the MetaTopics repository,<https://github.com/bm2-lab/MetaTopics>. The public gut microbe dataset analyzed during this study was derived from the following public domain resources: [http://www.bork.embl.de/Docu/](http://www.bork.embl.de/Docu/Arumugam_et_al_2011/data/tables/) [Arumugam\\_et\\_al\\_2011/data/tables/.](http://www.bork.embl.de/Docu/Arumugam_et_al_2011/data/tables/)

#### Authors' contributions

QL designed the research. TQ, JY wrote the programming code for the software and built the website. FS, CS, CZ, YZ, JY, FY, NK and YH provided the oral metagenomics data. JY tested the data. GC provided insights on software development. QL and JY, draft the manuscript. All authors read and approved the final manuscript.

#### <span id="page-4-0"></span>Competing interests

The authors declare that they have no competing interests.

#### Consent for publication

Not applicable.

Ethics approval and consent to participate

Not applicable.

#### Author details

<sup>1</sup>Department of Central Laboratory, Shanghai Tenth People's Hospital, School of Life Sciences and Technology, Tongji University, Shanghai, China. <sup>2</sup>Department of oral medicine, Shanghai Engineering Research Center of Tooth Restoration and Regeneration, School of Stomatology, Tongji University, Shanghai, China. <sup>3</sup>School of Life Science and Technology, Huazhong University of Science and Technology, Wuhan, China.

#### Published: 25 January 2017

#### References

- 1. Huang Y, Gilna P, Li W. Identification of ribosomal RNA genes in metagenomic fragments. Bioinformatics. 2009;25(10):1338–40.
- 2. Blei DM, Lafferty JD. A correlated topic model of science. Ann Appl Stat. 2007;1:17–35.
- 3. Blei DM. Probabilistic topic models. Commun ACM. 2012;55(4):77–84.
- 4. Blei DM, Ng AY, Jordan MI. Latent dirichlet allocation. J Interact Learn Res. 2003;3:993–1022.
- 5. Caldas J, Gehlenborg N, Faisal A, et al. Probabilistic retrieval and visualization of biologically relevant microarray experiments. Bioinformatics. 2009;10 Suppl 13:1.
- 6. Liu B, Liu L, Tsykin A, et al. Identifying functional miRNA–mRNA regulatory modules with correspondence latent dirichlet allocation. Bioinformatics. 2010;26(24):3105–11.
- 7. Shivashankar S, Srivathsan S, Ravindran B, et al. Multi-view methods for protein structure comparison using Latent Dirichlet Allocation. Bioinformatics. 2011;27(13):i61–8.
- 8. Zhang R, Cheng Z, Guan J, et al. Exploiting topic modeling to boost metagenomic reads binning. BMC Bioinformatics. 2015;16 Suppl 5:S2.
- 9. Zheng B, McLean DC, Lu X. Identifying biological concepts from a proteinrelated corpus with a probabilistic topic model. BMC Bioinformatics. 2006; 7(1):58.
- 10. Hornik K, Grün B. topicmodels: An R package for fitting topic models. J Stat Softw. 2011;40(13):1–30.
- 11. Wickham H. ggplot2: elegant graphics for data analysis. Springer-Verlag New York: Springer Science & Business Media; 2009.
- 12. Sievert C, Shirley KE. LDAvis: A method for visualizing and interpreting topics. In: Proceedings of the Workshop on Interactive Language Learning, Visualization, and Interfaces. 2014. p. 63–70.
- 13. Mirkin B. Eleven ways to look at the chi-squared coefficient for contingency tables. Am Stat. 2001;55(2):111–20.
- 14. Turnbaugh PJ, Hamady M, Yatsunenko T, et al. A core gut microbiome in obese and lean twins. Nature. 2009;457(7228):480–4.
- 15. Arumugam M, Raes J, Pelletier E, et al. Enterotypes of the human gut microbiome. Nature. 2011;473(7346):174–80.
- 16. Payeras MR, Cherubini K, Figueiredo MA, et al. Oral lichen planus: focus on etiopathogenesis. Arch Oral Biol. 2013;58(9):1057–69.

Submit your manuscript at www.biomedcentral.com/submit

**•** Maximum visibility for your research

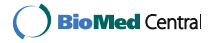

# Submit your next manuscript to BioMed Central and we will help you at every step:

- **•** We accept pre-submission inquiries
- **•** Our selector tool helps you to find the most relevant journal
- We provide round the clock customer support
- Convenient online submission
- **•** Thorough peer review
- Inclusion in PubMed and all major indexing services